## **ELECTRONICS - CIRCUIT SYMBOLS**

This mobile revision pdf is based on detailed work found in the 'ELECTRONICS' section. Tap on the green link button below to go to the website.

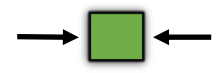

Tap the blue button t[o](#page-1-0)  view all work covered by this Revision PDF

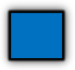

V.Ryan © [www.technologystudent.com 20](http://www.technologystudent.com)19

## <span id="page-1-0"></span>**ELECTRONICS - CIRCUIT SYMBOLS**

V.Ryan © [www.technologystudent.com 20](http://www.technologystudent.com)19

This Mobile PDF App shows images and circuit symbols of common electronic symbols. To learn about the functions and practical applications of the components, you need to visit the Electronics Mobile App Section. Then, download the appropriate App to suit your needs.

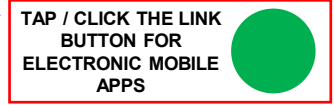

Tap the blue button for common electronic symbols

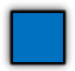

V.Ryan © [www.technologystudent.com 20](http://www.technologystudent.com)19

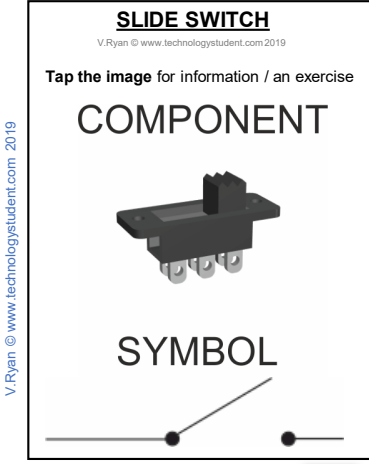

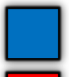

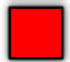

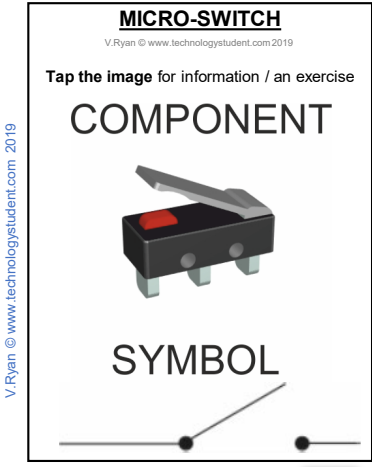

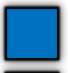

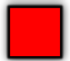

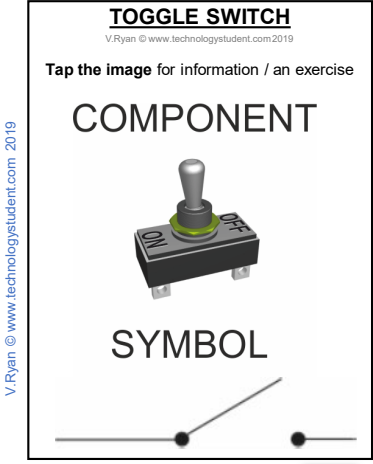

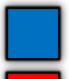

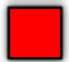

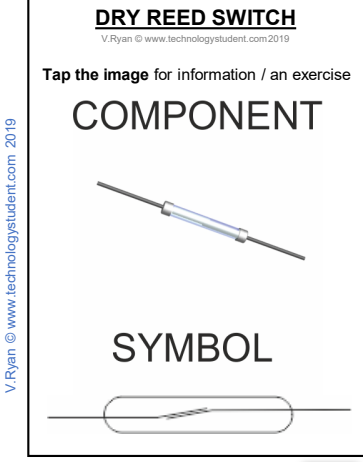

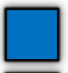

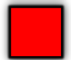

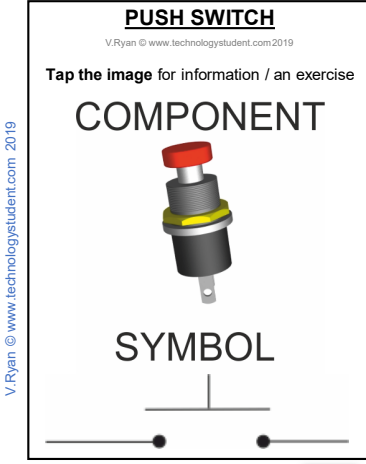

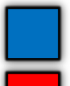

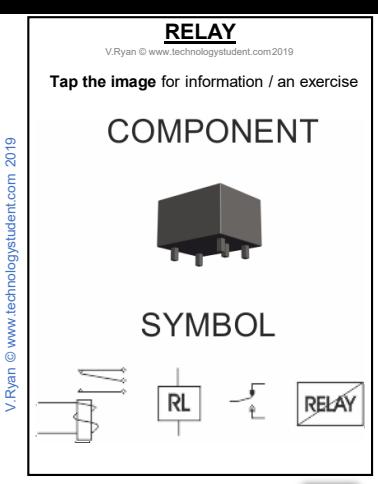

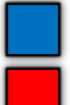

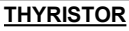

V.Ryan © www.technologystudent

#### **Tap the image** for information / an exercise

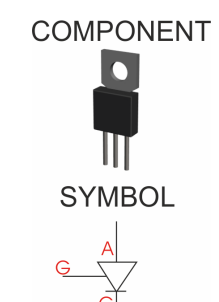

Tap the blue button for the next slide / page.

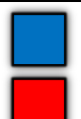

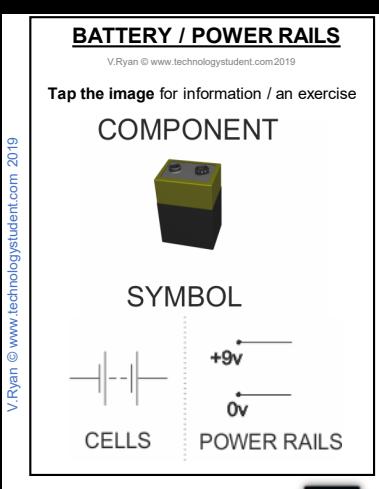

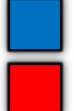

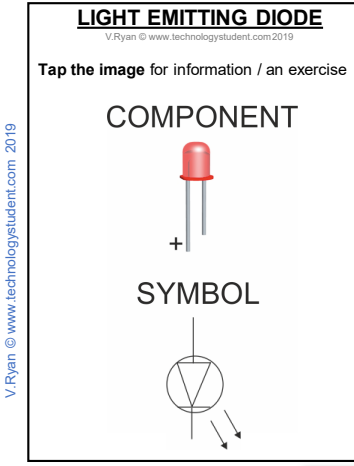

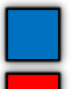

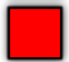

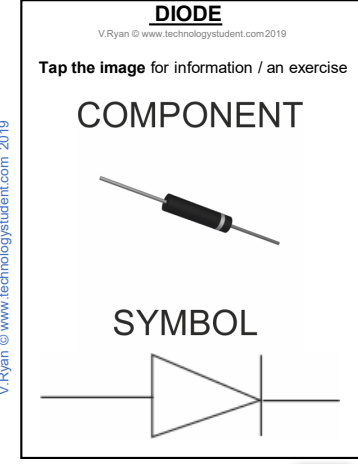

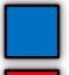

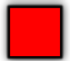

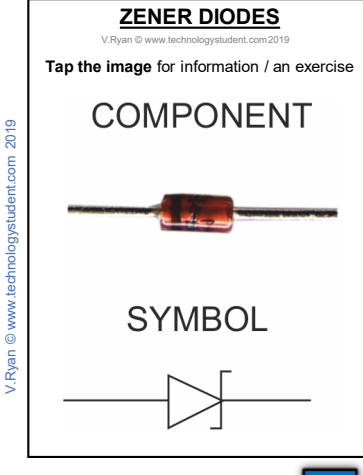

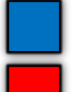

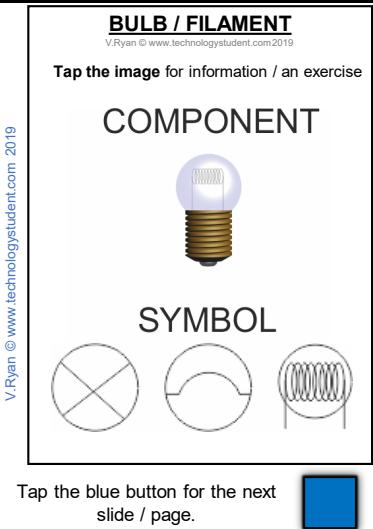

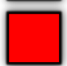

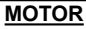

V.Ryan © [www.technologystudent.com 20](http://www.technologystudent.com)19

#### **Tap the image** for information / an exercise

# COMPONENT

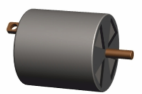

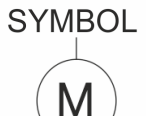

Tap the blue button for the next slide / page.

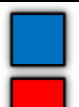

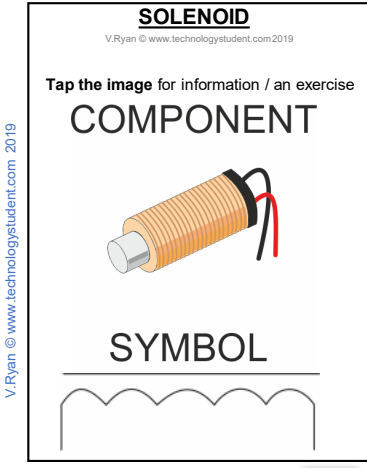

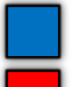

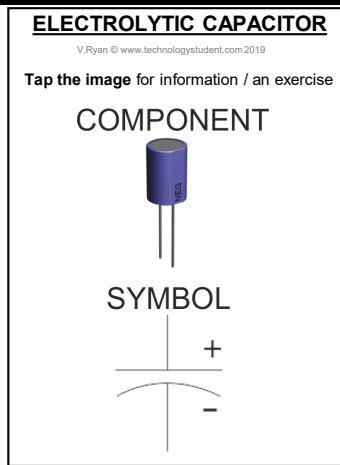

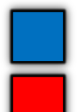

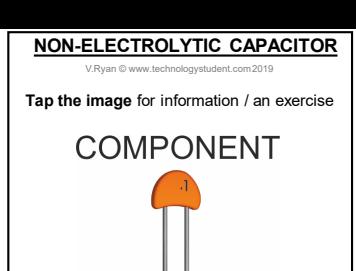

**SYMBOL** 

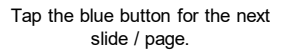

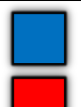

### **VARIABLE RESISTOR**

V.Ryan © [www.technologystudent.com 20](http://www.technologystudent.com)19

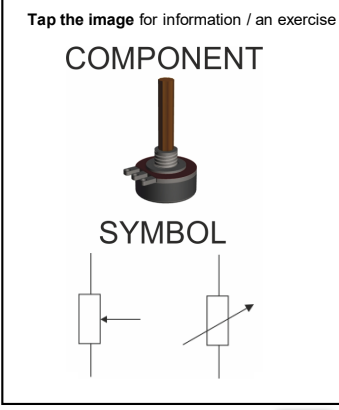

Tap the blue button for the next slide / page.

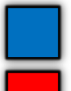

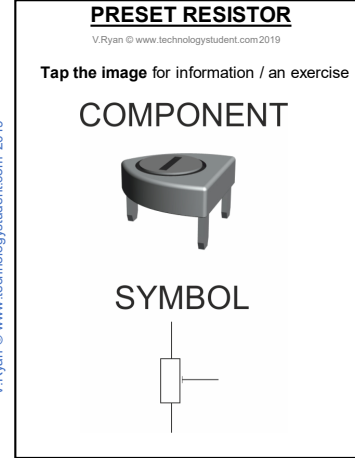

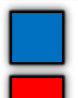

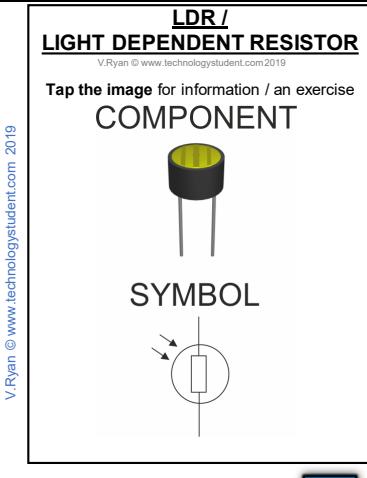

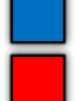

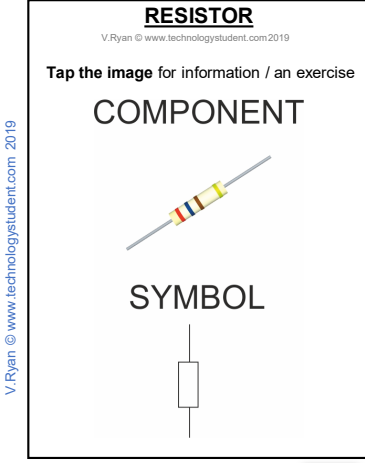

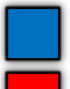

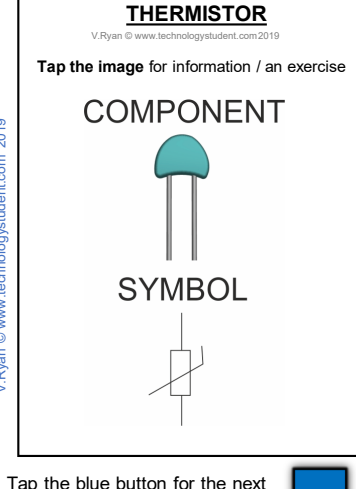

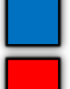

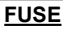

V.Ryan © [www.technologystudent.com 20](http://www.technologystudent.com)19

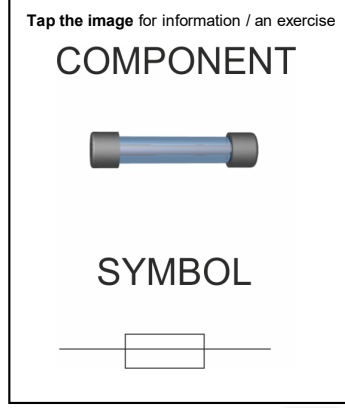

Tap the blue button for the next slide / page.

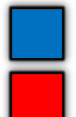

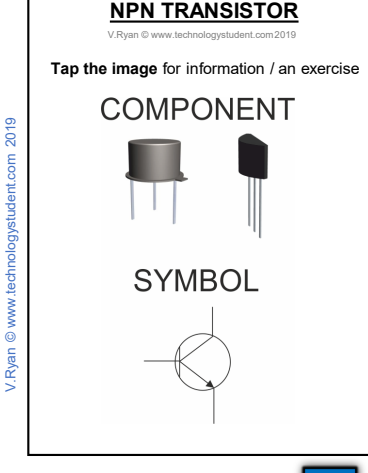

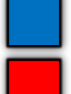

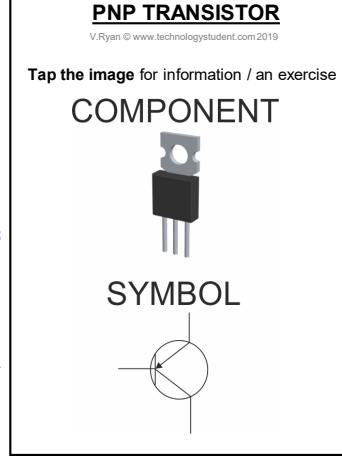

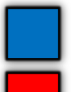

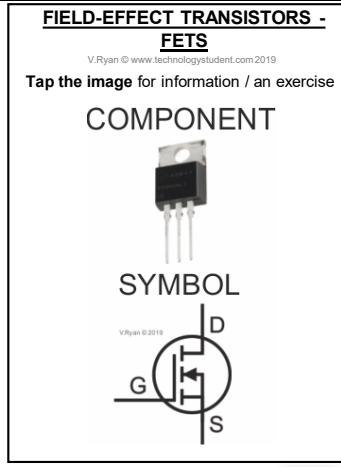

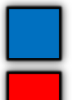

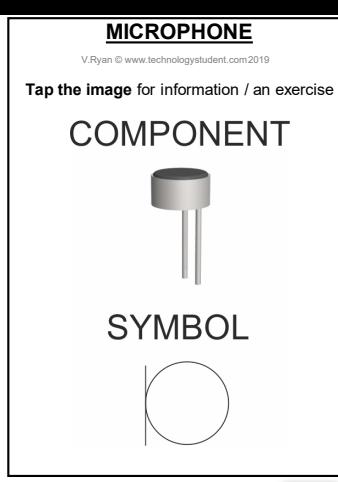

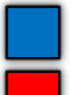

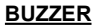

V.Ryan © [www.technologystudent.com 20](http://www.technologystudent.com)19

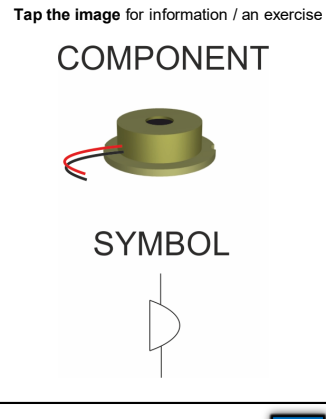

Tap the blue button for the next slide / page.

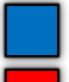

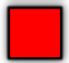

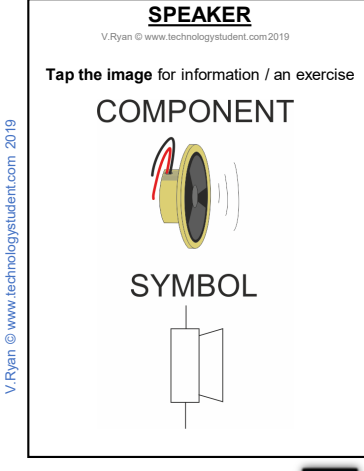

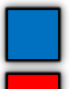

### **IC - INTEGRATED CIRCUIT**

V.Ryan © [www.technologystudent.com 20](http://www.technologystudent.com)19

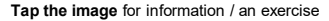

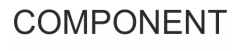

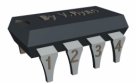

#### **SYMBOL** 8  $2<sub>l</sub>$ 555

h6

5

Tap the blue button for the next slide / page.

 $\overline{3}$ 

 $\Delta$ 

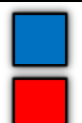

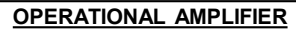

V.Ryan © [www.technologystudent.com 20](http://www.technologystudent.com)19

#### **Tap the image** for information / an exercise

# COMPONENT

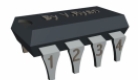

# **SYMBOL**

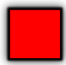